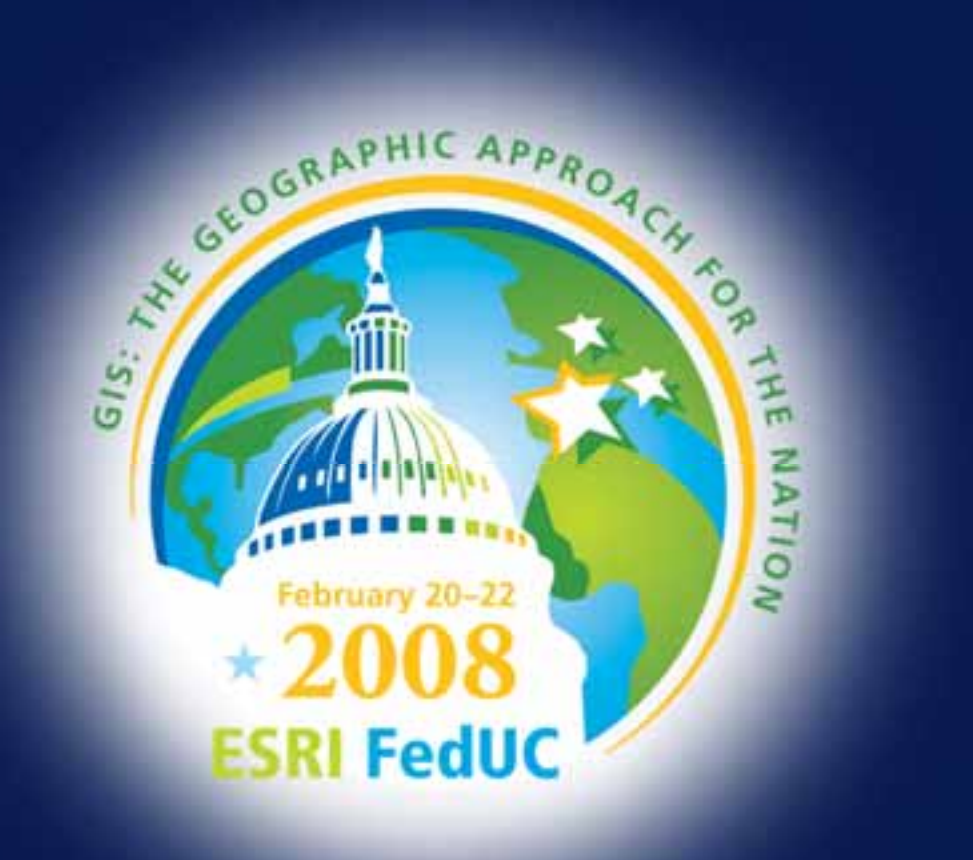

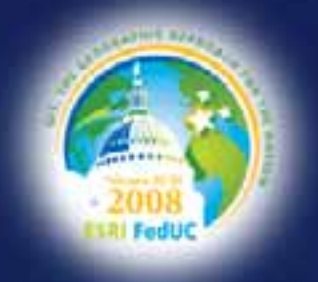

### **Working with the Geodatabase**

*Emily Apsey ESRI – DC Educational Services February 21, 2008*

### **Agenda**

 **What is a geodatabase? What is a geodatabase? Types of geodatabases Types of geodatabases Editing concepts Editing concepts Versioning and Non Versioning and Non-versioning versioning Capabilities of the Geodatabase Capabilities of the Geodatabase Archiving and Replication Archiving and Replication**

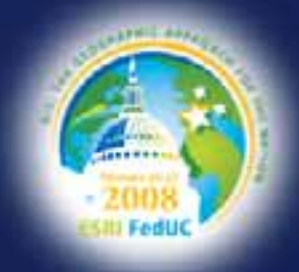

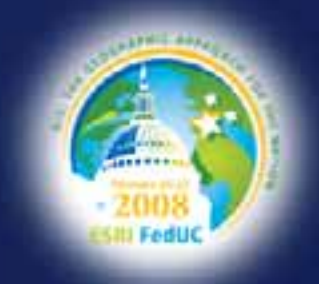

# **Defining the geodatabase Defining the geodatabase**

- **Collection of geographic datasets datasets**
	- **Feature classes Feature classes**
	- **Raster data Raster data**
	- **Attribute tables Attribute tables**
- **Native data structure 1 for ArcGIS for ArcGIS**
- **Provides the ability to:** 
	- **Leverage data relationships Leverage data relationships**
	- **Enforce data integrity Enforce data integrity**
	- **Create intelligent features Create intelligent features**

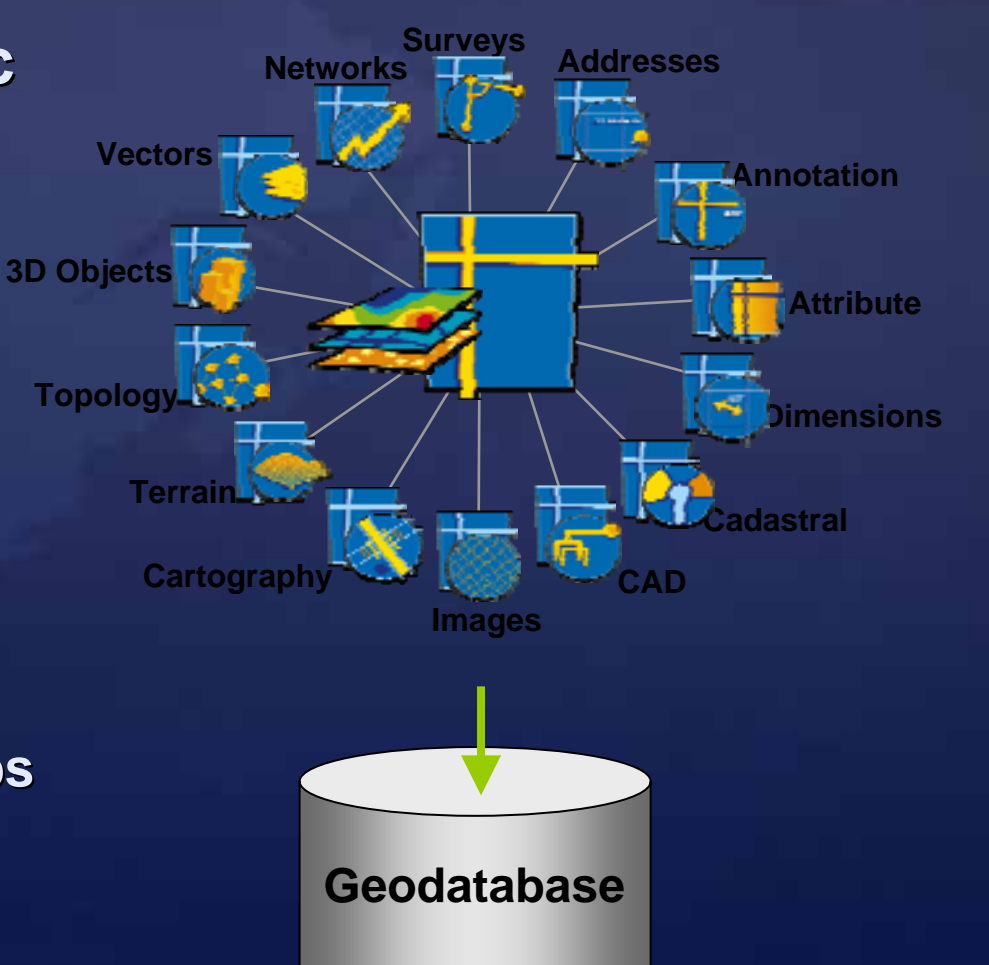

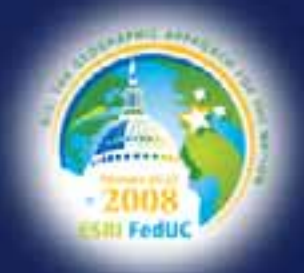

# **Advantages of geodatabase Advantages of geodatabase**

- **Central location for features and attributes Central location for features and attributes**
- **Ability to create behavior Ability to create behavior**
	- **Grouping features into subtypes Grouping features into subtypes**
	- **Creating spatial and attribute validation rules Creating spatial and attribute validation rules**
- **Persistent relationships between records** 
	- **Referential integrity Referential integrity**
- **Stored connectivity between lines and points**
- **Many users editing database at one time Many users editing database at one time**
	- **File geodatabase and enterprise geodatabase File geodatabase and enterprise geodatabase**
- **Scaleable Scaleable**

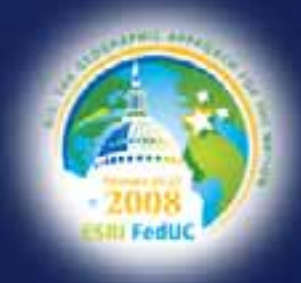

### **Geodatabase elements Geodatabase elements**

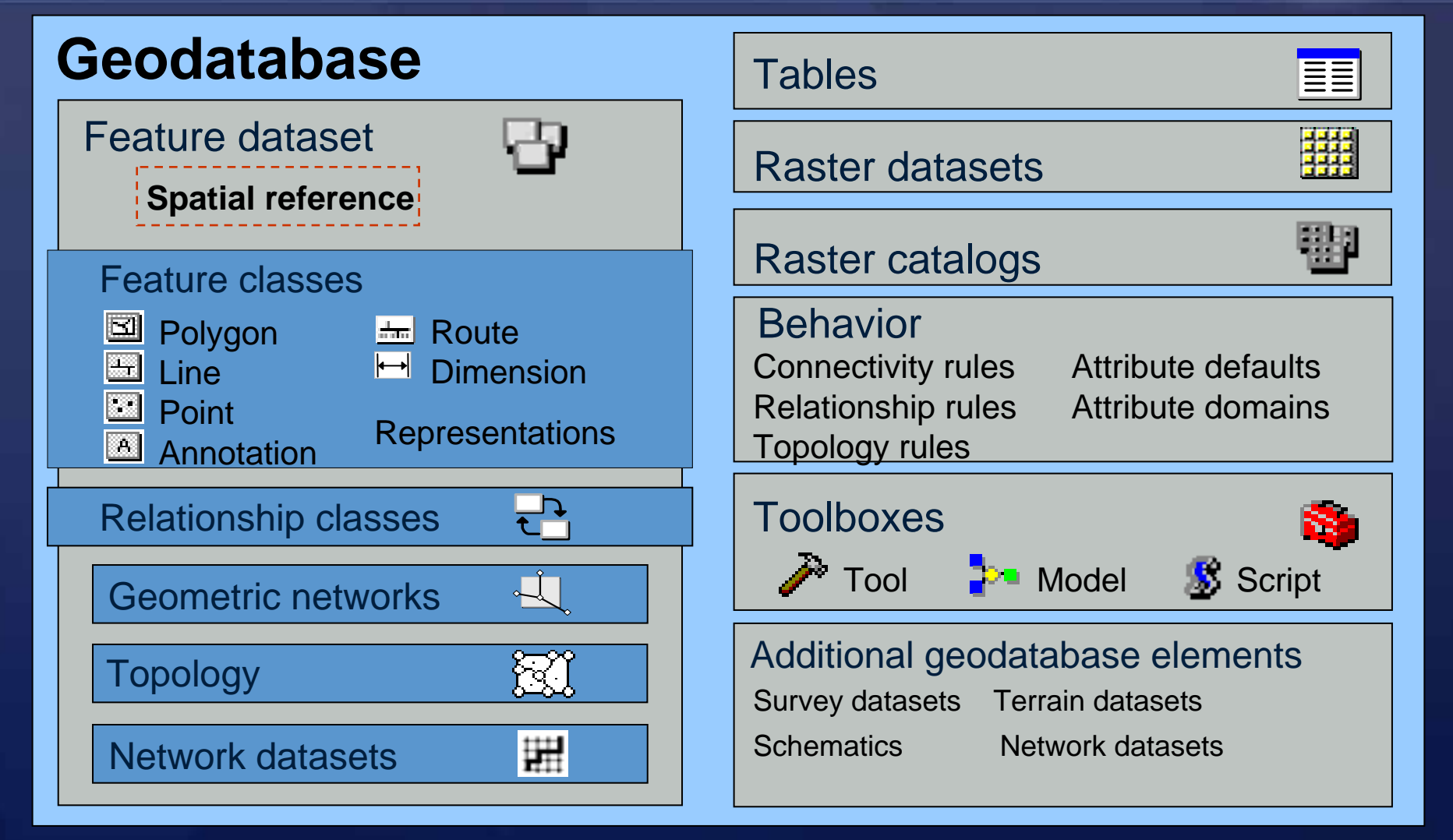

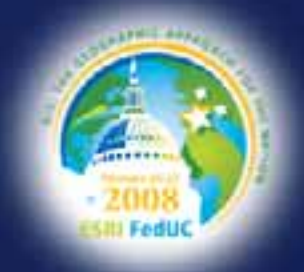

# **Types of Geodatabase Types of Geodatabase**

#### **Personal Geodatabase Personal Geodatabase**

- **Since ArcGIS 8.0 Since ArcGIS 8.0**
- **Implemented in a Microsoft Access file (. Implemented in a Microsoft Access file (.***mdb file***)**

#### **File Geodatabase**

- **New at ArcGIS 9.2 New at ArcGIS 9.2**
- **Implemented as a collection of files in a directory (. Implemented as a collection of files in a directory (.***gdb folder***)**
- **Recommended that users of Recommended that users of pGDB migrate to migrate to fGDB**

#### **ArcSDE Geodatabase ArcSDE Geodatabase**

- **Stored in a RDBMS Stored in a RDBMS**
- **Employs ArcSDE Technology Employs ArcSDE Technology**
- **Three kinds: Three kinds: Enterprise Enterprise, Workgroup Workgroup, and Personal Personal**

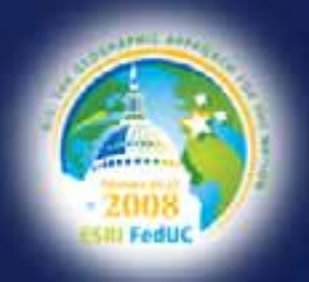

# **ArcGIS Desktop licensing ArcGIS Desktop licensing**

- **Geodatabase functionality based on license Geodatabase functionality based on license**
	- **ArcView ArcView** 
		- **ArcGIS Desktop geodatabase creation and editing 3**
		- **Some behavior creation (subtypes, domains)**
	- **ArcEditor/ArcInfo (includes all from ArcView) ArcEditor/ArcInfo (includes all from ArcView)**
		- **ArcGIS Server Workgroup and Enterprise editing and managing**
		- **Create additional elements (topology, networks, relationship classes)**
		- **Additional behavior creation (connectivity rules, relationship r Additional behavior creation (connectivity rules, relationship rules)**

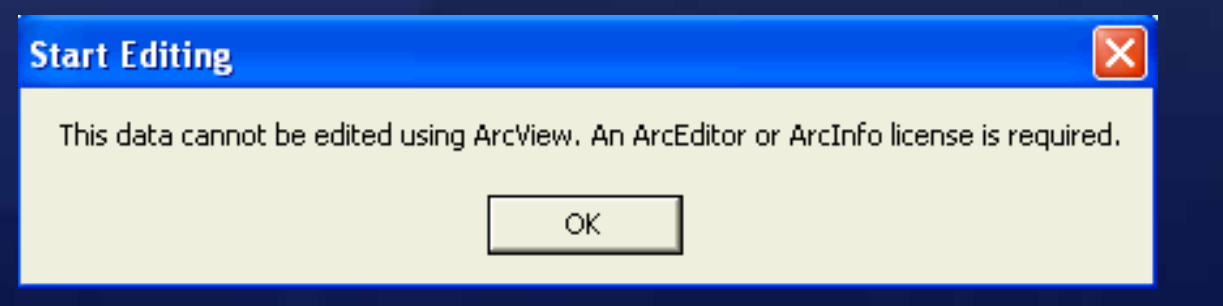

### **The Scaleable Geodatabase The Scaleable Geodatabase**

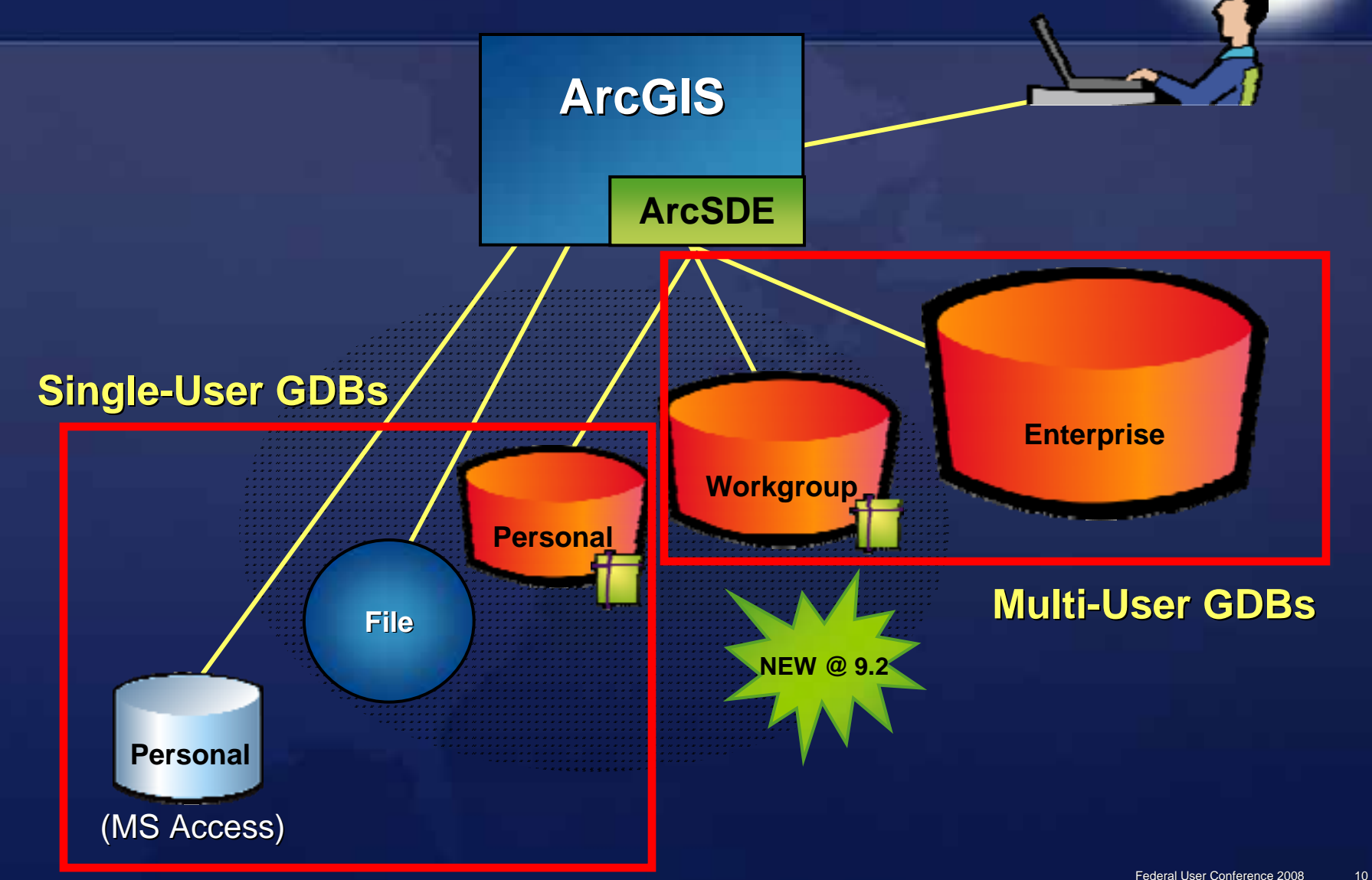

### **File geodatabase File geodatabase**

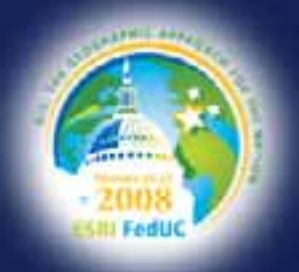

**Enhanced desktop geodatabase Enhanced desktop geodatabase Stored in the file system as a folder Supports all geodatabase elements Has .gdb extension, not .mdb Has .gdb extension, not .mdb**

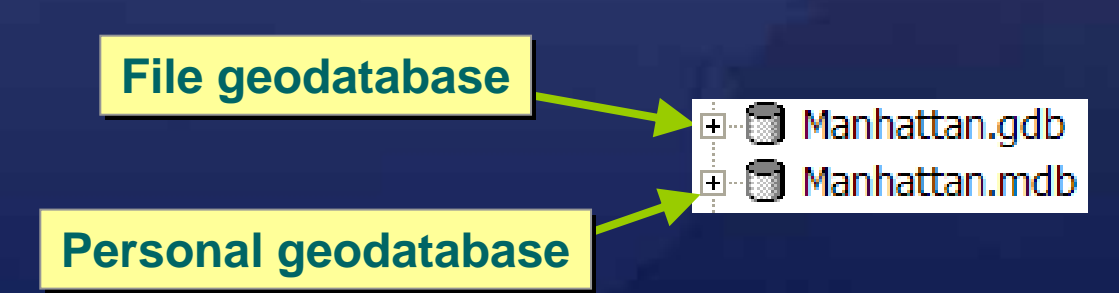

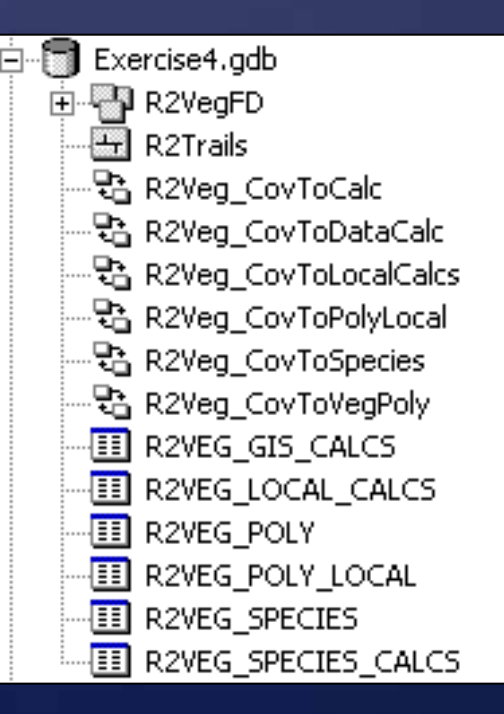

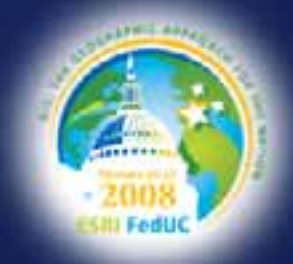

## **Advantages of file geodatabase Advantages of file geodatabase**

 **No storage size limit on database No storage size limit on database 1 terabyte per feature class or table 1 terabyte per feature class or table Takes up less disk space Takes up less disk space Improved performance Improved performance Customize storage Customize storage Compression of vector data Compression of vector data Faster query and display Faster query and display Less restrictive editing locks Less restrictive editing locks Cross platform Cross platform Windows and UNIX (Solaris and Linux) Windows and UNIX (Solaris and Linux)**

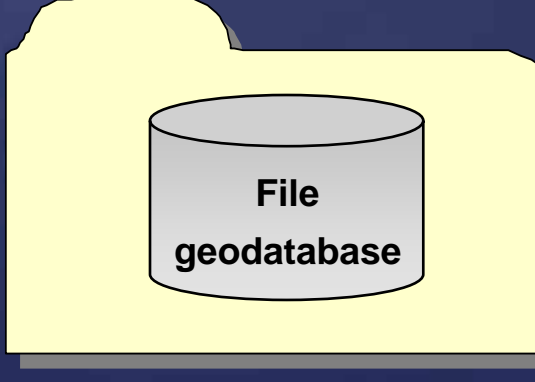

*migrate for these benefits*

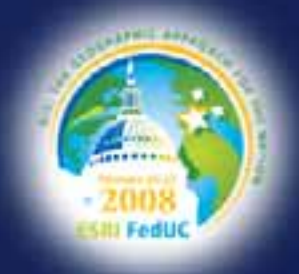

# **Migrating to file geodatabase Migrating to file geodatabase**

- **ArcCatalog and ArcToolbox import/export tools ArcCatalog and ArcToolbox import/export tools**
	- **Personal geodatabase, shapefiles, coverages, etc. Personal geodatabase, shapefiles, coverages, etc.**
- **Drag/drop or copy/paste Drag/drop or copy/paste**
	- Personal geodatabase for Access to file or enterprise geodatabase

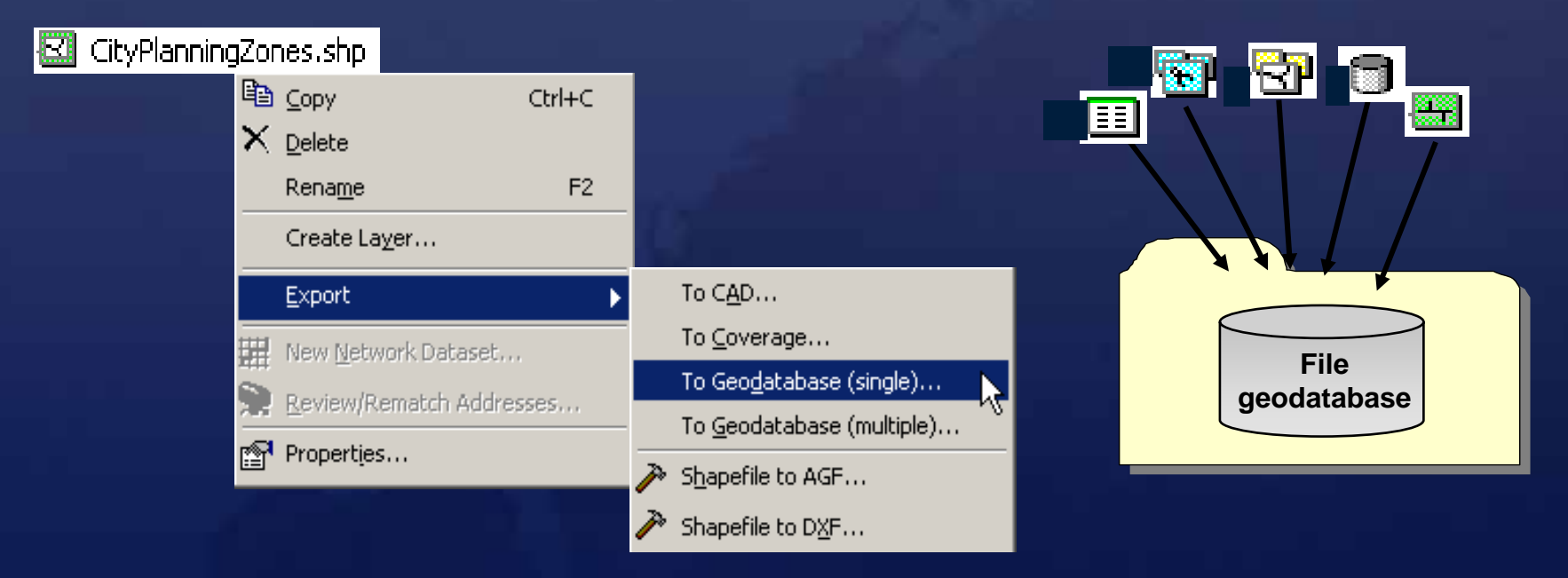

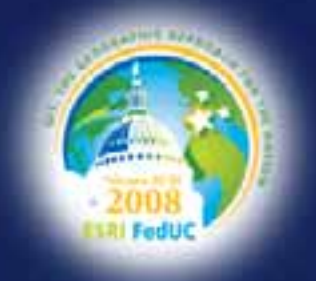

### **DEMONSTRATION**

*Create file geodatabase Migrate a shapefile and Personal Access GDB elements to File Geodatabase Feature Classes*

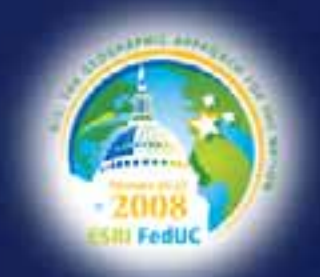

# **Migration considerations**

- **Leave sufficient disk space Leave sufficient disk space**
- **Occasionally defragment hard drive Occasionally defragment hard drive**
- **Compact regularly**
- **Different SQL syntax Different SQL syntax**
	- $-$  In queries, delimit fields with " **" (not [ ]) (not [ ])**
	- **Where clause in Python will change Where clause in Python will change**
	- –**String searches case sensitive String searches case sensitive**
	- –**Wildcards \_ and % (not ? and \*) Wildcards \_ and % (not ? and \*)**
	- $-$  UPPER and LOWER  $\,$ **(not UCASE and LCASE)**
	- $\mathcal{L}_{\mathcal{A}}$ **Precede dates with Precede dates with** *date* **(not #) (not #)**

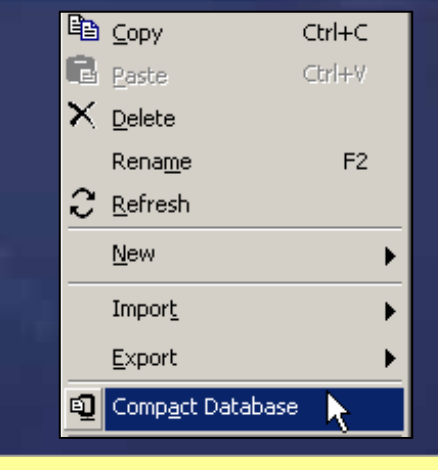

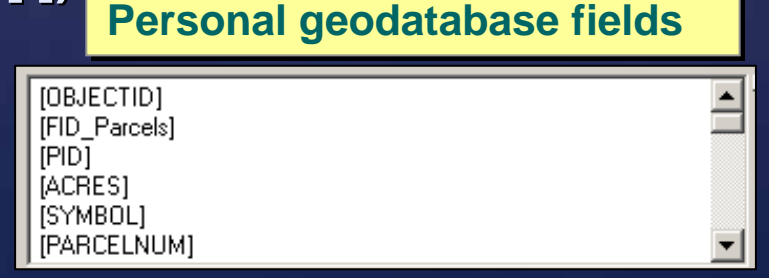

#### **File geodatabase fields File geodatabase fields**

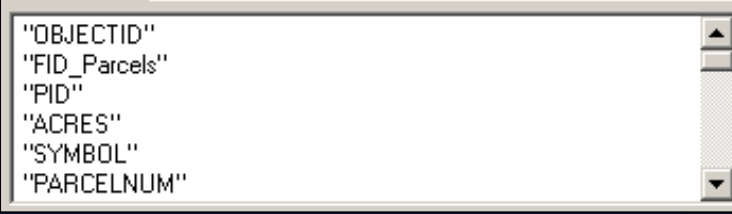

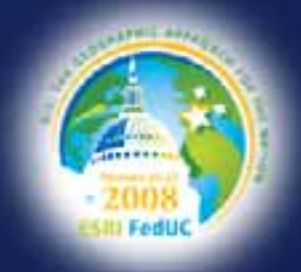

### **ArcSDE Geodatabases ArcSDE Geodatabases**

**Personal ArcSDE Personal ArcSDE**– **Free with ArcEditor and ArcInfo Free with ArcEditor and ArcInfoArcGIS Server Workgroup** – **Ten concurrent users Ten concurrent users – all can be editing all can be editing Personal ArcSDE and ArcGIS Server Workgroup Microsoft SQL Server Express 2005 Microsoft SQL Server Express 2005** – **4 GB database limit 4 GB database limit ArcGIS Server Enterprise IMB DB2, Informix, Oracle, SQL Server IMB DB2, Informix, Oracle, SQL Server** – **No size limit of database No size limit of database**

# **Comparing ArcSDE editions Comparing ArcSDE editions**

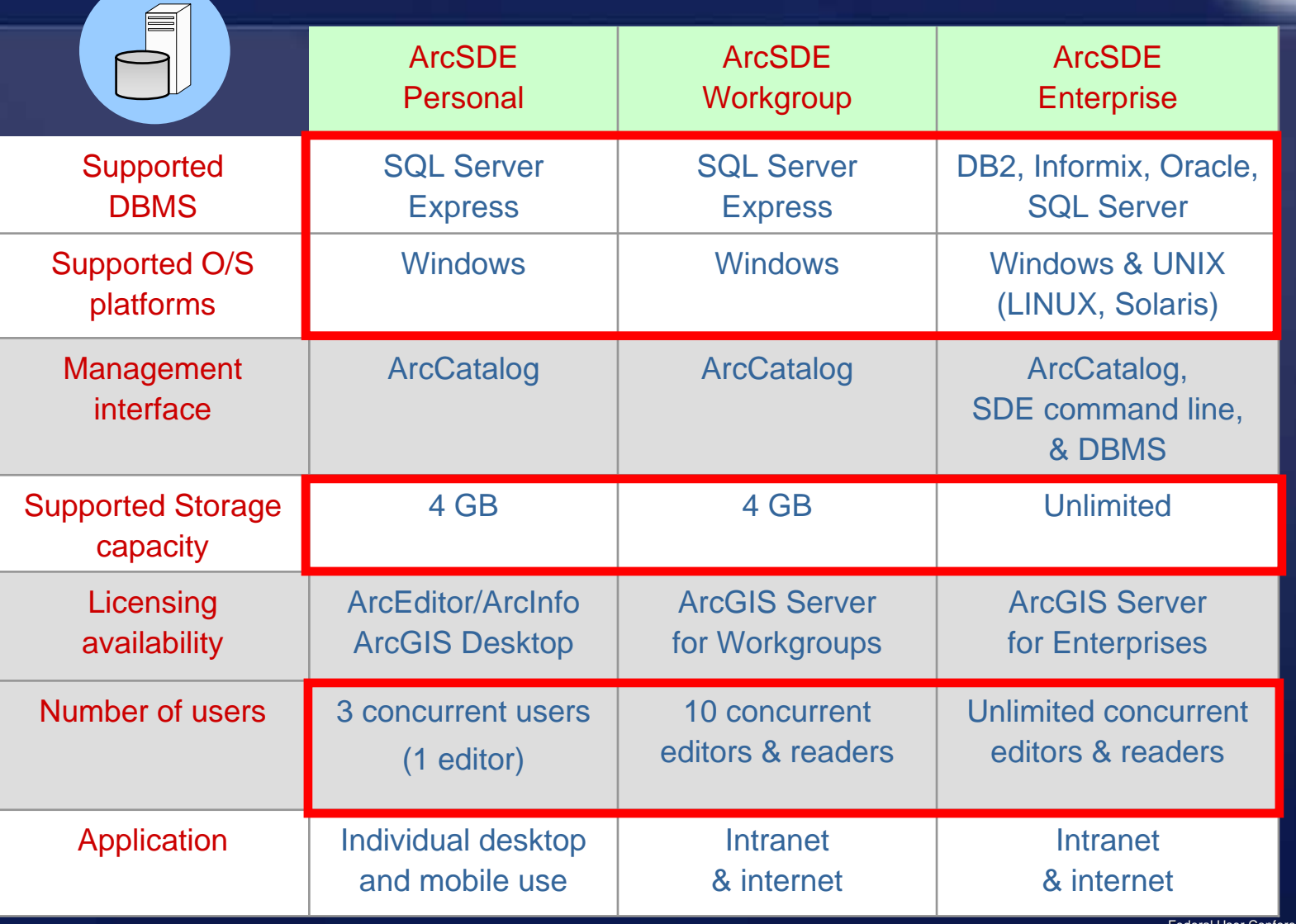

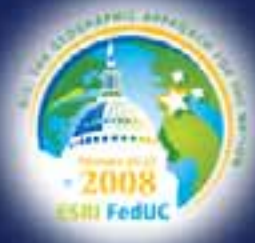

### **What happened to ArcSDE at 9.2? What happened to ArcSDE at 9.2?**

- **At version 9.2, ArcSDE is no longer separately sold longer separately sold**
- **ArcSDE still has its own installation & service packs installation & service packs**
	- **Enterprise ArcSDE updated via the Enterprise ArcSDE updated via the ArcSDE SPs**
	- **Personal and Workgroup ArcSDE are Personal and Workgroup ArcSDE are**  updated via the ArcGIS Desktop SPs
- **ArcGIS Server license file contains ArcSDE license info contains ArcSDE license info**
	- **File must be used twice (during ArcGIS File must be used twice (during ArcGIS Server and ArcSDE post-installations)**

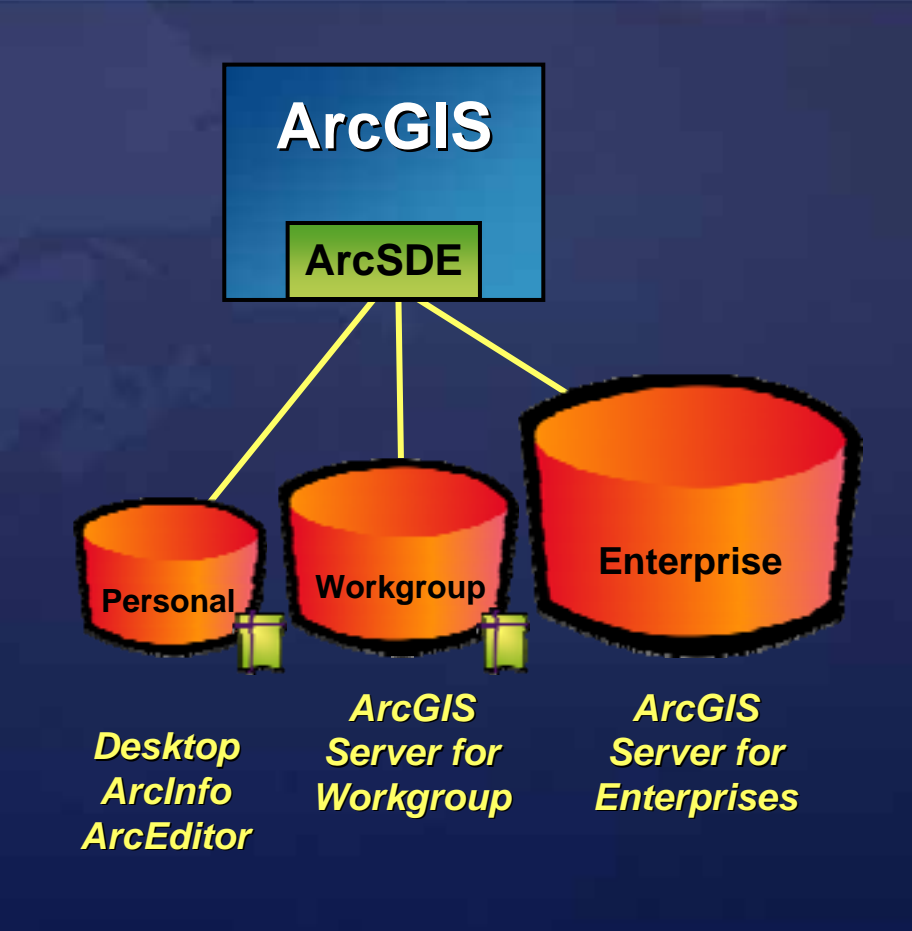

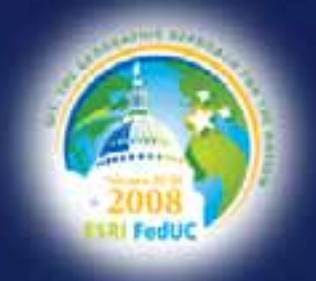

### **Editing Concepts**

*Versioning And Non-versioning*

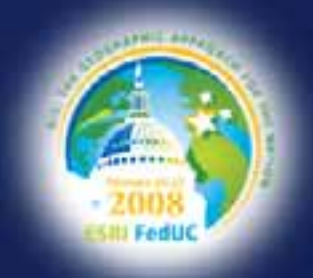

# **Editing in a geodatabase Editing in a geodatabase**

**Use tools to maintain data integrity while editing Personal and file geodatabase: single editor Multiuser geodatabase: many editors Multiuser geodatabase: many editors**

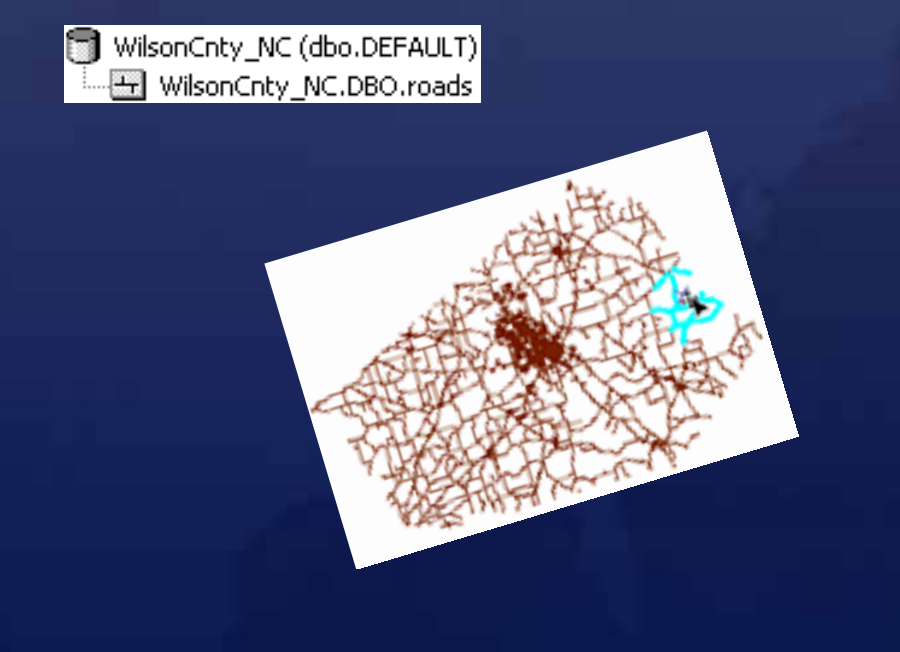

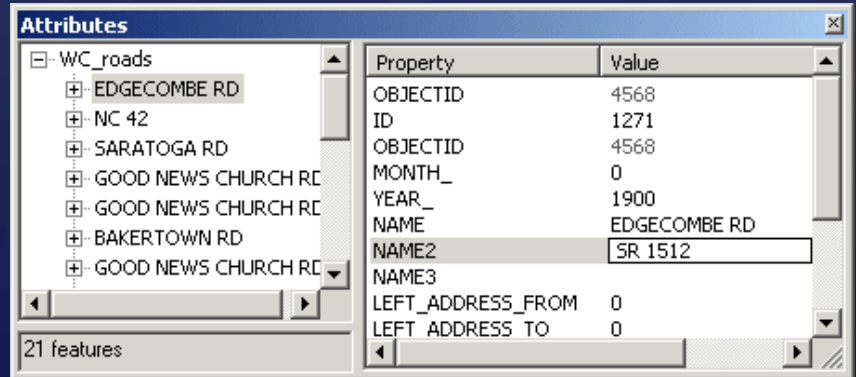

# **Multiuser geodatabase editing Multiuser geodatabase editing**

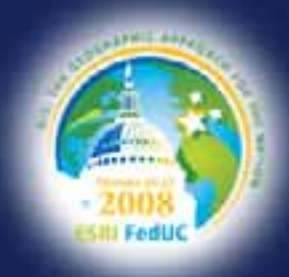

**Supports a variety of editing workflows** 

### **Essential Essential to devise data maintenance strategies to devise data maintenance strategies**

- **Non -versioned editing versioned editing**
- **Versioned editing Versioned editing**
	- **Archiving Archiving**
	- **Geodatabase replication Geodatabase replication**

#### **Consider the following: Consider the following:**

- **Business needs Business needs**
- **Non-ESRI client access ESRI client access**
- **Necessity of schema and behavior changes Necessity of schema and behavior changes**

**Businessworkflow**

**Editing workflow**

### **Transaction models Transaction models**

#### **Short transaction Short transaction**

**Implemented through non Implemented through non -versioned editing versioned editing**

**re-routed**

- **Traditional DBMS model Traditional DBMS model**
- **Locks applied to edited rows Locks applied to edited rows**
- **Often impractical impractical for GIS edits for GIS edits**

#### **Long transaction Long transaction**

- **Implemented through Implemented through versioning versioning**
- **Work is isolated Work is isolated**
- **Extends multiuser editing Extends multiuser editing capabilities Edge network Edge network**

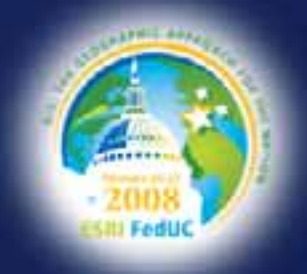

# **Multiuser Editing Options Multiuser Editing Options**

#### **Non -versioned versioned**

- **No undo/redo functionality No undo/redo functionality**
- **Edits are visible to all geodatabase users once saved Edits are visible to all geodatabase users once saved**
	- **No conflict detection mechanism**

#### **Versioned Versioned**

- **Undo/redo capability Undo/redo capability**
- **Edits are isolated in the Edits are isolated in the edit session or version edit session or version**
- Many users edit the same feature class at the same time\*
	- **Same version or different versions**
	- **Built -in mechanism for detecting and resolving conflicts in mechanism for detecting and resolving conflicts**

**\*Except in personal ArcSDE geodatabases**

# **Non-versioned editing versioned editing**

#### **Uses DBMS short transaction model Uses DBMS short transaction model**

- **Save – saves all edits saves all edits, updates visible to the outside world , updates visible to the outside world**
- **Exit without saving Exit without saving – loses all edits loses all edits made since the last save made since the last save**
- **Example is upon to geodatabase users upon refresh** 
	- **Zoom, pan, map refresh Zoom, pan, map refresh**
- **Benefits:** 
	- **Non-ESRI applications can read and modify same data ESRI applications can read and modify same data**
	- **Very simple to implement Very simple to implement**

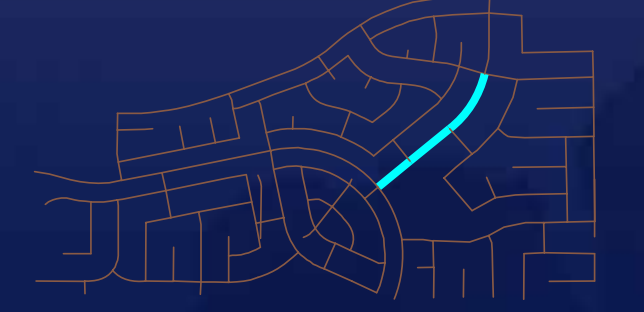

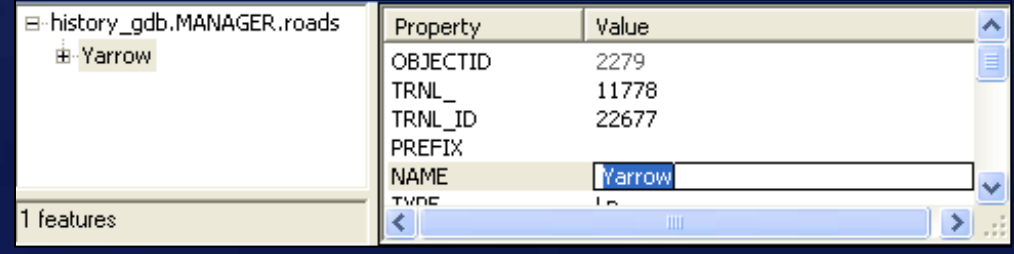

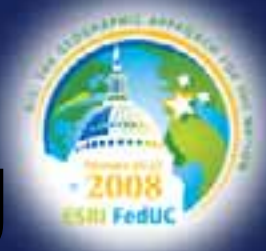

25

# **Overview of versioned editing Overview of versioned editing**

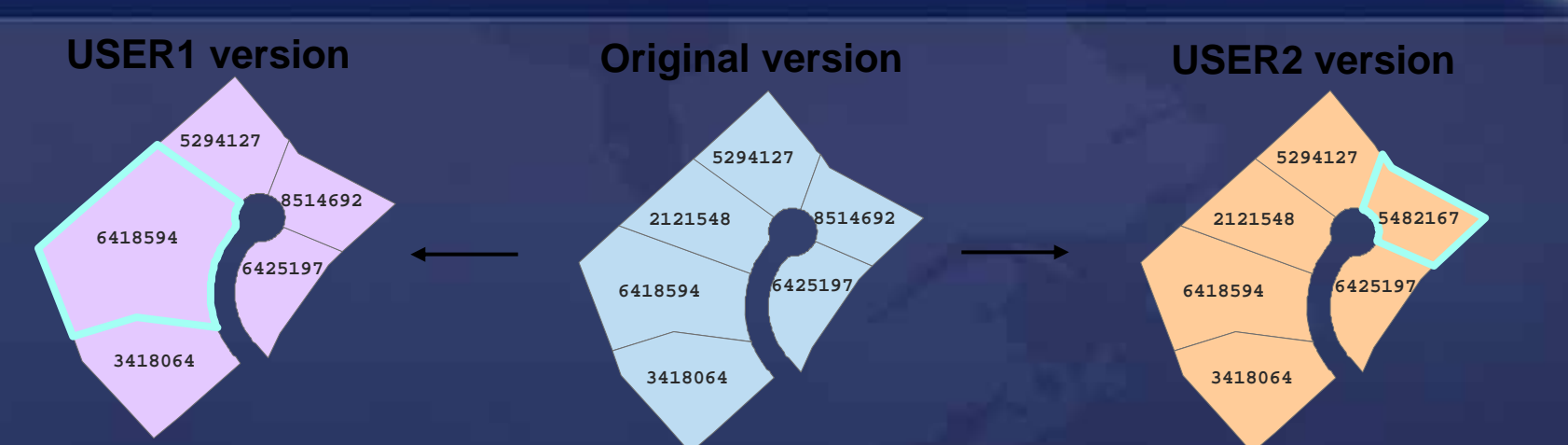

Federal User Conference 2008 **Method of Method of presenting and tracking presenting and tracking changes to tables changes to tables Groups of changes accessed as self Groups of changes accessed as self -consistent versions consistent versions Multiple Multiple, alternate versions may coexist , alternate versions may coexist Appears to users that they have their own copy of table Appears to users that they have their own copy of table Includes mechanisms for Includes mechanisms for reconciling reconciling versions versions Integrates changes into one version Integrates changes into one version** – **Clients offered tools to resolve Clients offered tools to resolve conflicts conflicts**

# **Versioned editing Versioned editing**

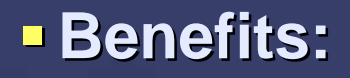

- **Can edit simple and complex geodatabase data Can edit simple and complex geodatabase data**
- **Versions can help isolate work Versions can help isolate work**
- **Conflict detection and resolution between editors and versions Conflict detection and resolution between editors and versions**
- **Undo/redo ability Undo/redo ability**
- $-$  Support for geodatabase replication and archiving

#### **Limitations: Limitations:**

- **Non -ESRI applications do not unde ESRI applications do not understand edits in delta tables rstand edits in delta tables**
	- **Can provide access with multiversioned views or alternate workflow workflow**
- **DBMS behavior is restricted DBMS behavior is restricted**

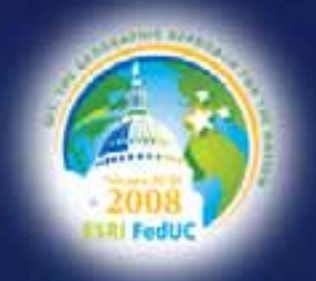

### **Capabilities of the Geodatabase**

*Archiving And Replication*

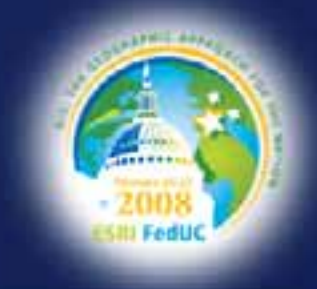

# **Geodatabase archiving Geodatabase archiving**

- **Built on versioning architecture Built on versioning architecture**
- **Maintain record of Brand edit transactions edit transactions**
- **Edits are preserved in Edits are preserved in a history class a history class**
	- **Denoted with FROM and TO dates Denoted with FROM and TO dates**
		- **<del>■ Transaction time</del> is recorded may not be the time of the event may not be the time of the event**

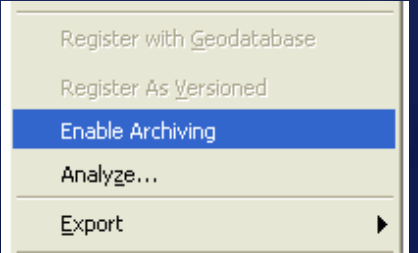

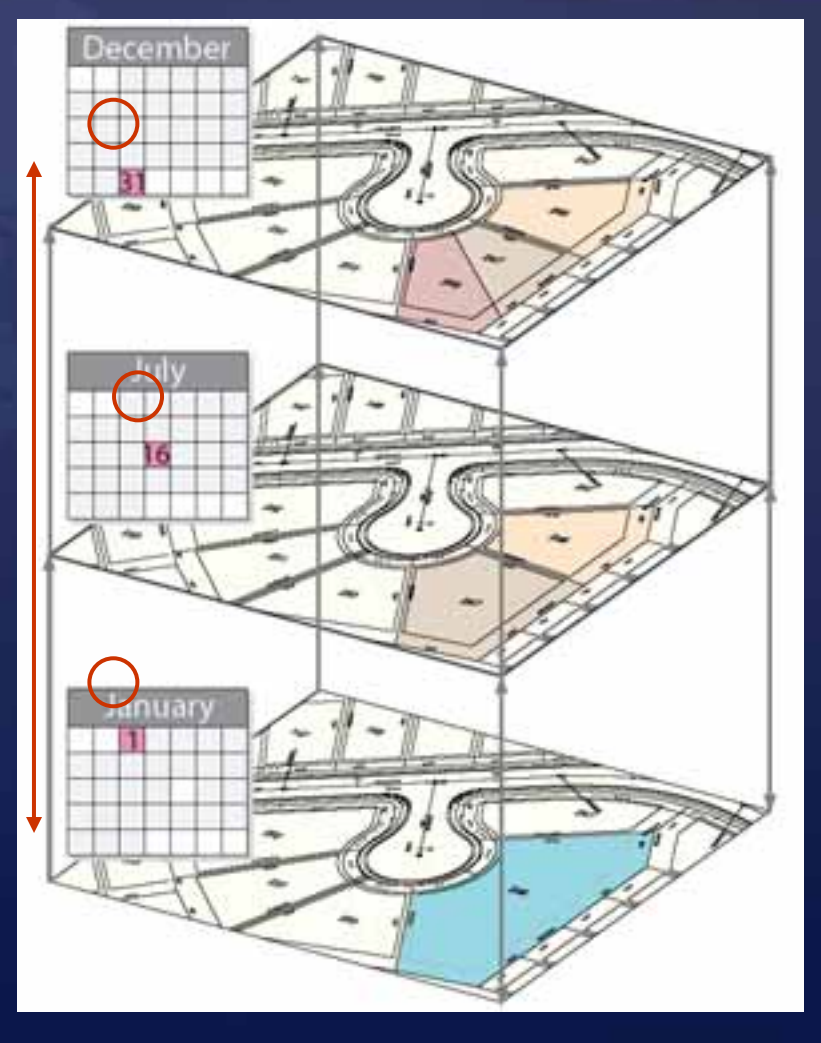

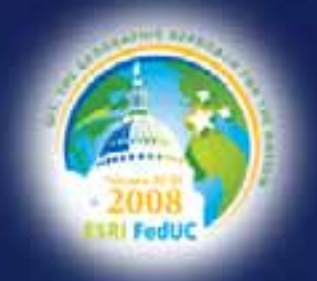

### **DEMONSTRATION**

*Geodatabase Archiving*

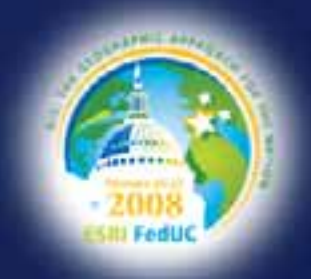

### **Geodatabase replication**

 **Copies of data distributed among geodatabases Copies of data distributed among geodatabases** – **Users at different locations Users at different locations can edit the same data can edit the same data Founded on versioning Founded on versioning**

**Changes can be synchronized across geodatabases Changes can be synchronized across geodatabases**

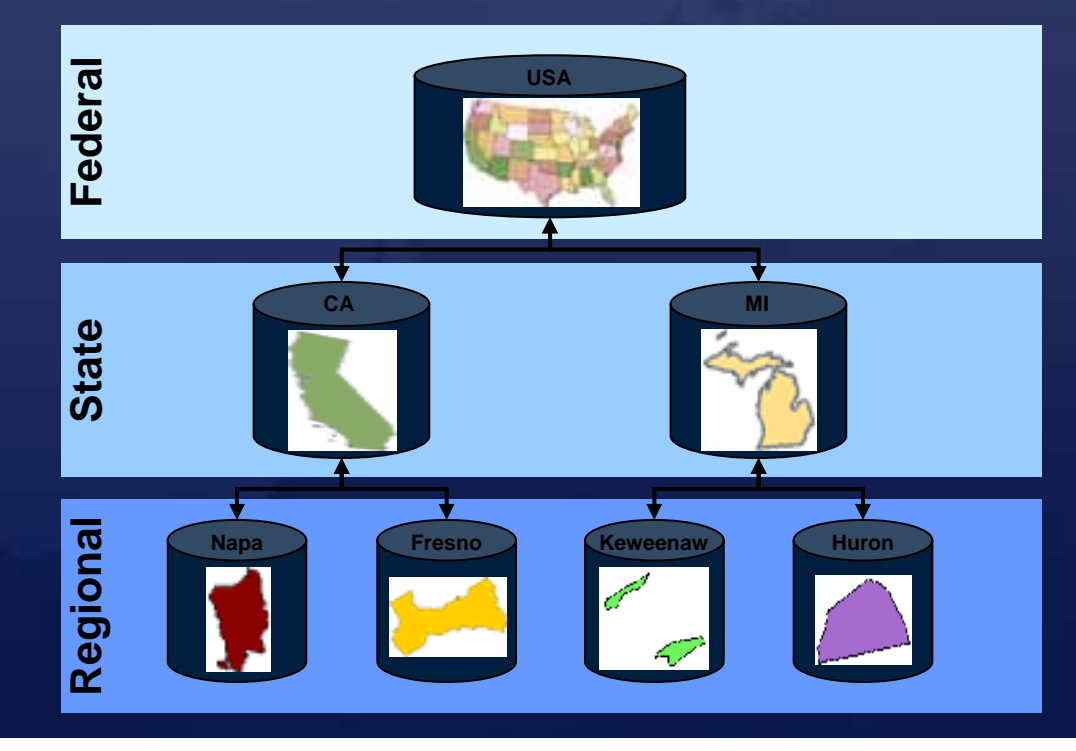

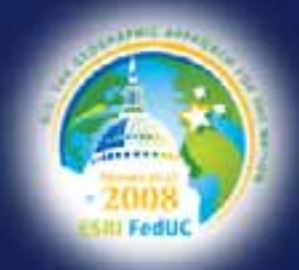

# **Single-generation replication generation replication**

 **Replica type: Replica type: checkout/check checkout/check-in Prior to ArcGIS 9.2, known as Prior to ArcGIS 9.2, known as** *disconnected editing disconnected editing* **Only one synchronization allowed synchronization allowed Example: mobile crew repli Example: mobile crew replicates data for field updates cates data for field updates Parent: must be ArcSDE geodatabase Child: any geodatabase any geodatabase**

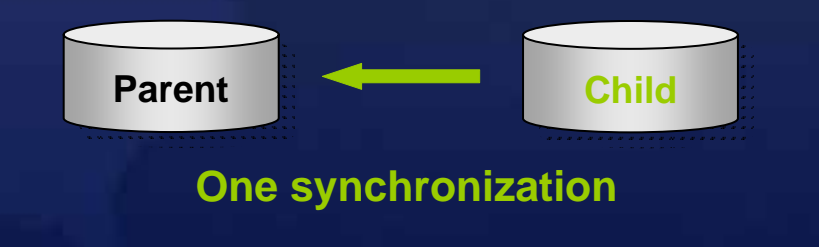

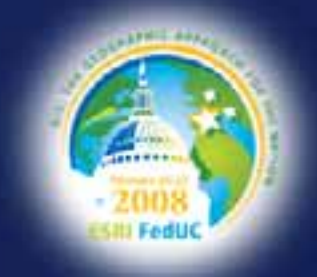

# **Multigeneration replication Multigeneration replication**

**Two replica types based on synchronization options: Two replica types based on synchronization options:**

- **One -way (read -only)**
	- **Example: county offices update state offices, state updates federal**
- **Two -way (read/write) (read/write)**
	- **Example: edits done in different offices, updates sent back and forth**
- **Multiple Multiple synchronizations possible synchronizations possible**

**Parent and child Parent and child: must be : must be ArcSDE geodatabase geodatabase**

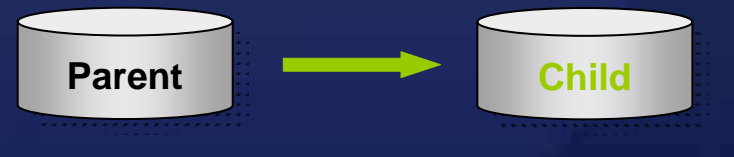

**One-way: multiple synchronizations**

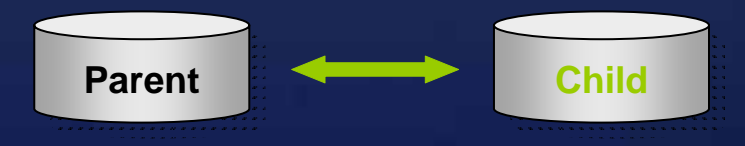

**Two-way: multiple synchronizations**

# **Wrap-up**

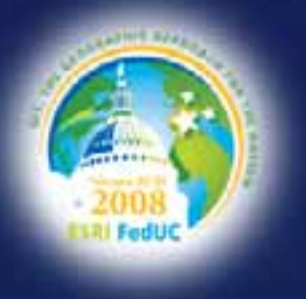

## **Summary Summary**

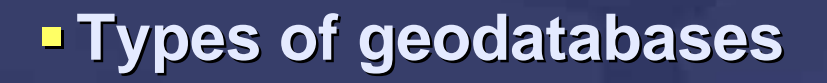

#### **Geodatabase elements and behaviors Geodatabase elements and behaviors**

- **Types of geodatabases Types of geodatabases**
- **Subtypes, domains, Subtypes, domains, …**
- **Topologies, networks, Topologies, networks, …**

#### **Editing Options Editing Options**

#### **Capabilities Capabilities**

– **ArcSDE – Versioning, replication, archiving Versioning, replication, archiving**

#### **So, why should you use the geodatabase? So, why should you use the geodatabase?**

– Model advanced spatial relationships, enforce data integrity, multiuser access, ...

### **ESRI Geodatabase Training (by job role) (by job role)**

#### **End User**

- **Building Geodatabases**
- **Introduction to the Multi Introduction to the Multi-User Geodatabase User Geodatabase**

#### **Geodatabase Administrator Geodatabase Administrator**

- **Data Management in the Multi Data Management in the Multi-User Geodatabase User Geodatabase**
- **Managing Editing Workflows in the Multi Managing Editing Workflows in the Multi-User Geodatabase User Geodatabase**

#### **DBA**

- **ArcGIS Server Enterprise Configuration & Tuning - SQL Server**
- **ArcGIS Server Enterprise Configuration and Tuning – Oracle**

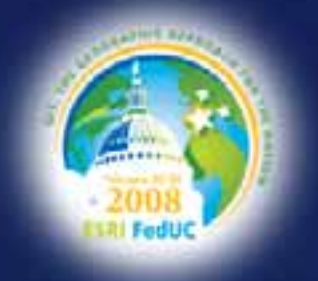

### **Thank you for attending!**

*eapsey@esri.com*